## **審判・セッター登録マニュアル**

**登録者用**

第2版 2018 年 10 月 20 日

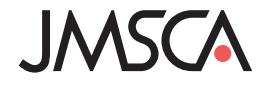

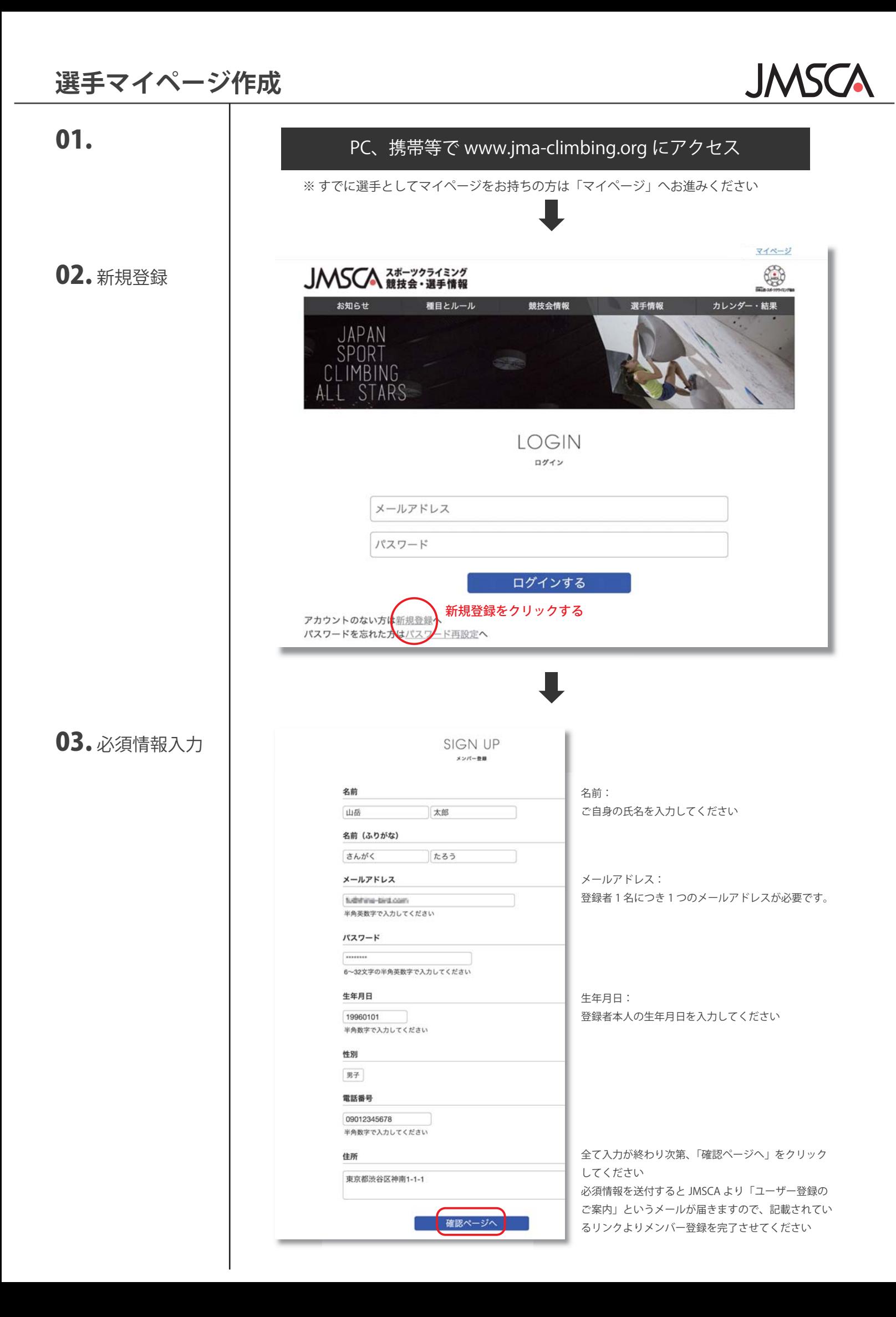

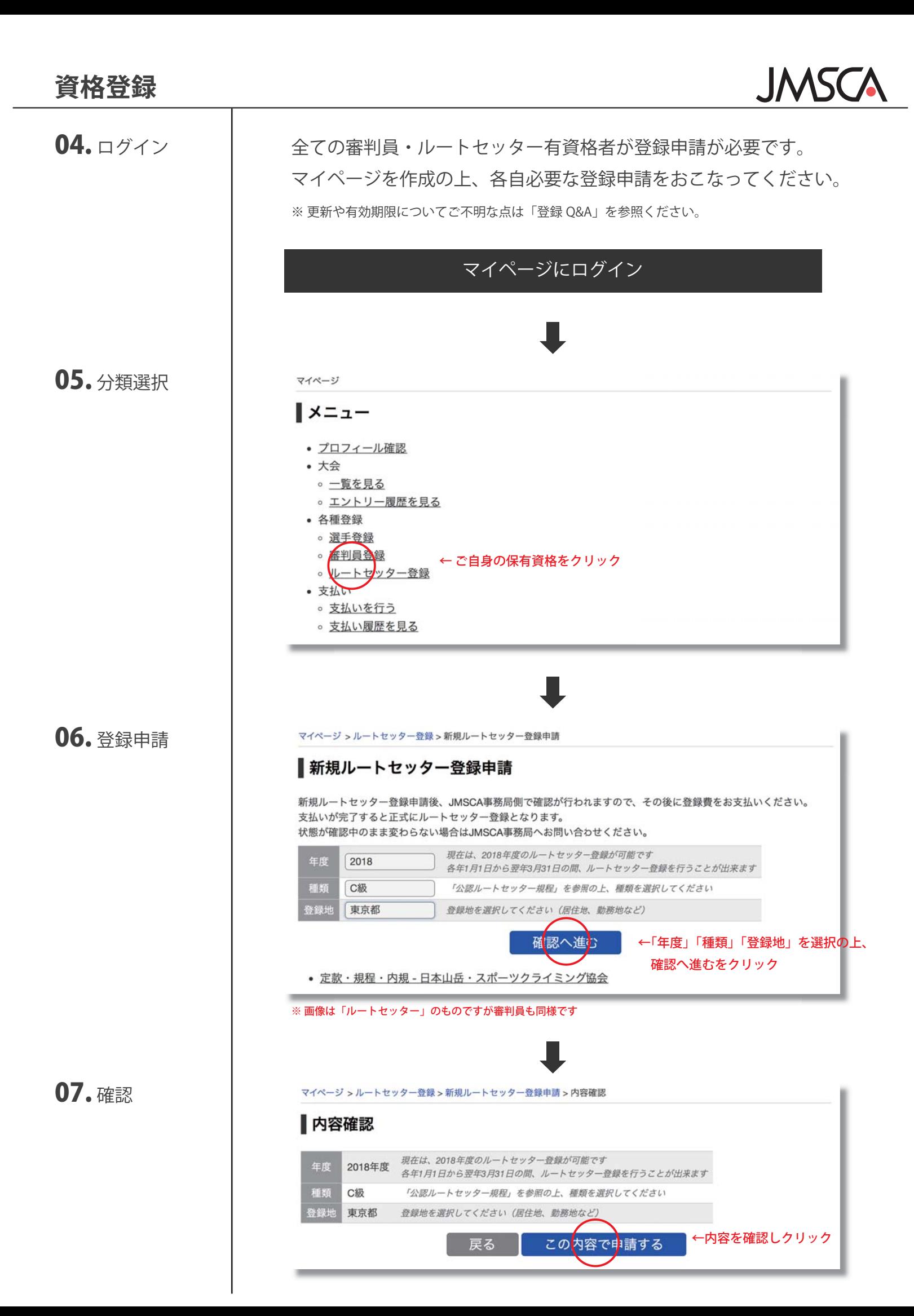

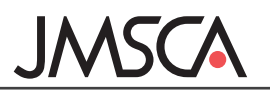

## 08. 支払選択

マイページ >ルートセッター登録 ■ルートセッター登録 登録地 申請 支払い 種類 支払待ち 2018 C級 東京都 2018年10月1日 2018年10月1日 J. ルートセッター登録の確認には数日かかる場合があります。 状態が「支払待ち」になっている方は、支払いから登録費を支払ってください。 新規ルートセッター登録申請を行う 「マイページ」「ルートセッター(審判員)登録」より状態が「確認中」から「支払待ち」となって いることを確認してください 過去の登録やお支払いで確認すべき事項があった場合は状態が「要問合せ」となります その場合はお手数ですが JMSCA 事務局までご連絡ください マイページ >支払い ■支払い 支払い期限 項目 金額  $\triangledown$ セッター新規登録料 (2018年度C級) 5,000円 2019年3月31日 23時59分 セッター更新料 (2018年度C級) 4,000円 2019年3月31日 23時59分 <br />
セッターC級昇級料 (更新料とは別に昇級時にお支払いください) 1,000円 2019年3月31日 23時59分 支払いを行う項目を選択してください (複数選択可) 確認へ進む 支払いが必要な項目にチェックを入れ、「確認へ進む」へお進みください お支払いが完了しないと登録が完了しませんのでご注意ください コンビニまたはクレジット決済にて支払い